# 교육 과정 소개서.

**한번에끝내는UnrealEngine5하이퀄리티시네마틱영상 제작**

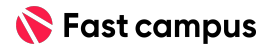

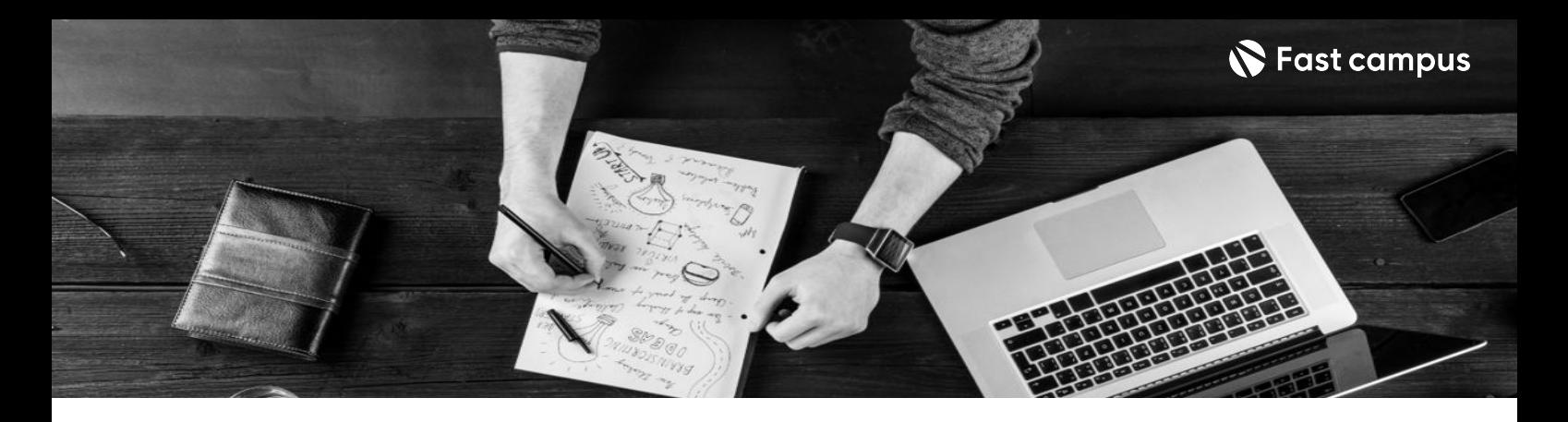

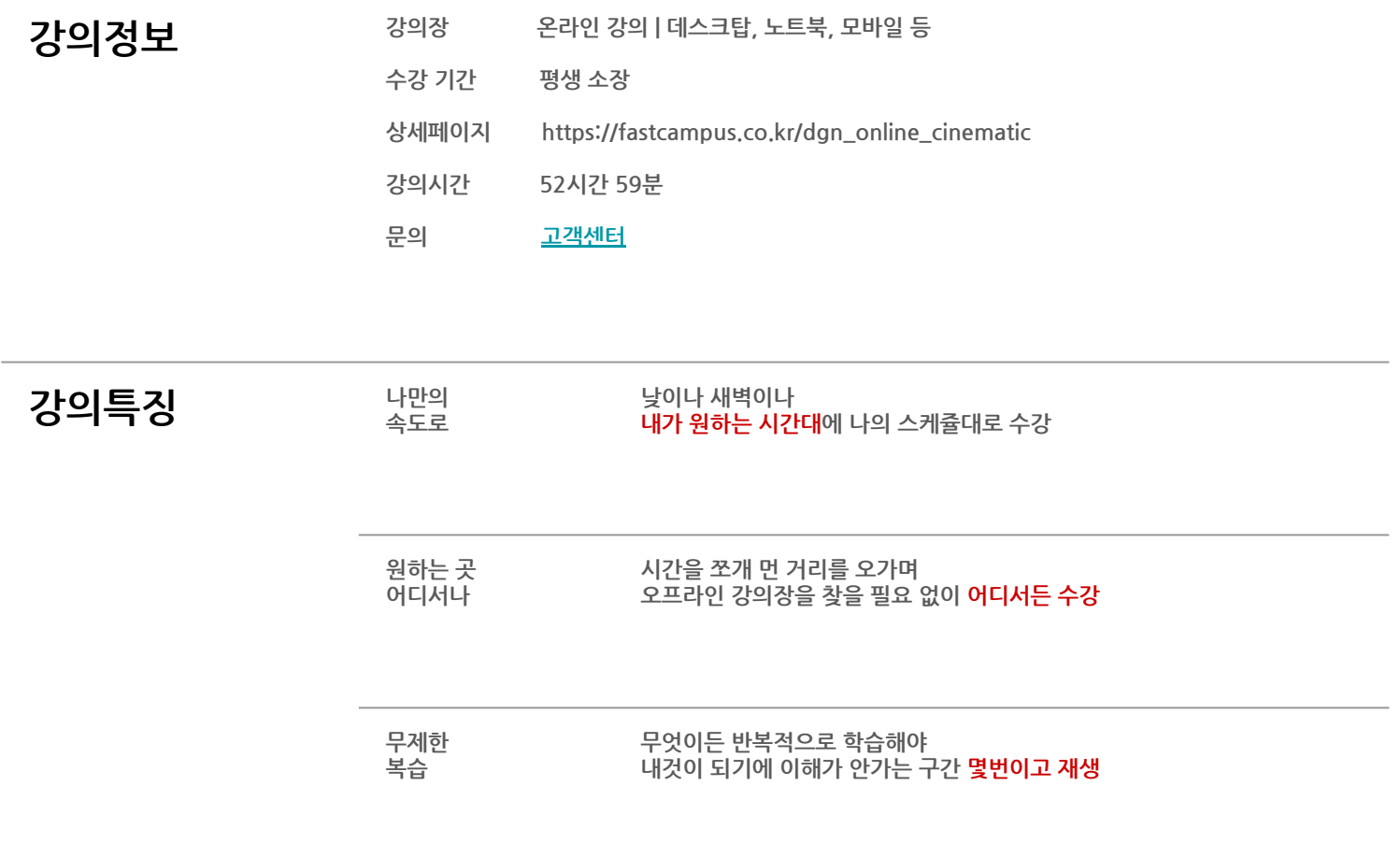

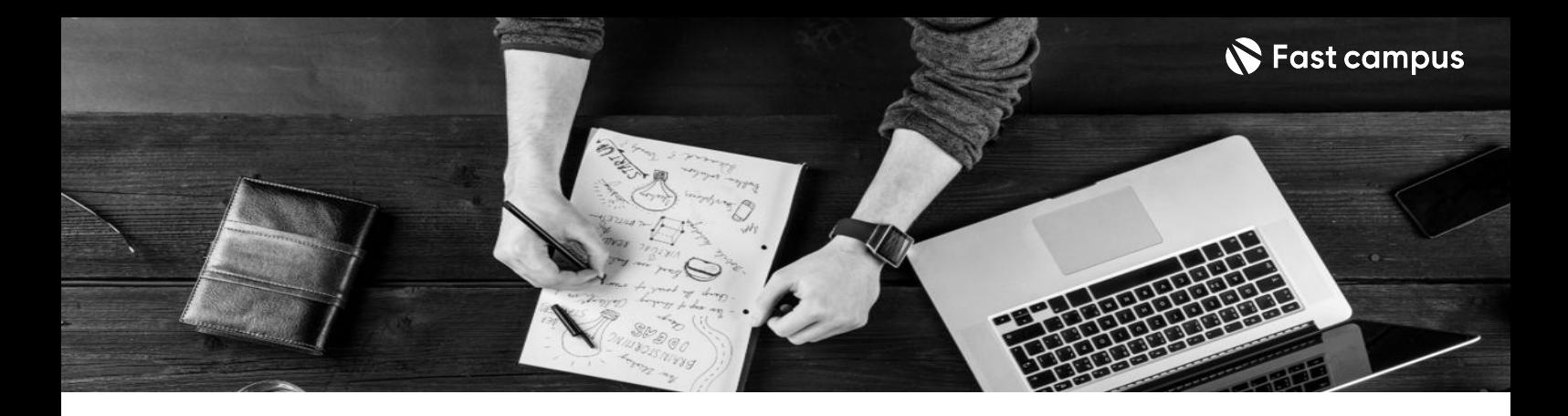

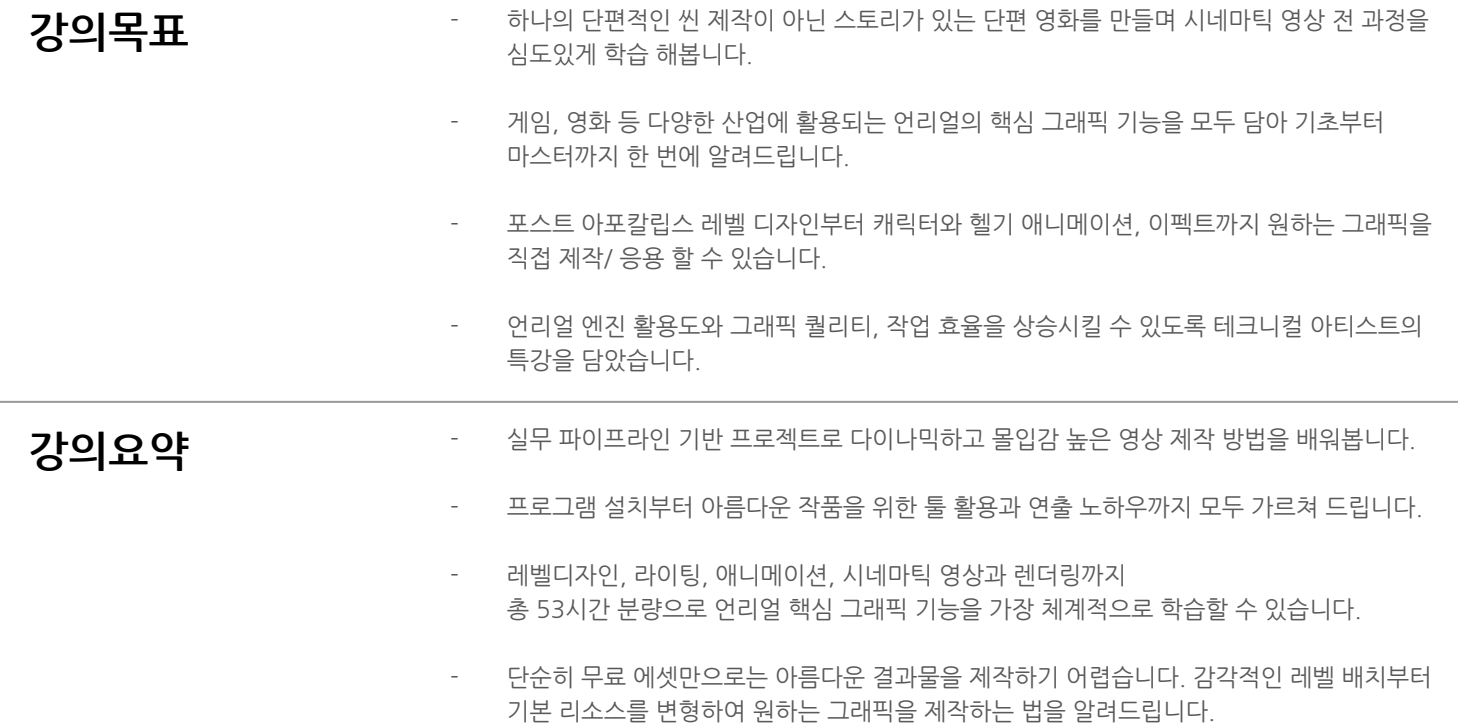

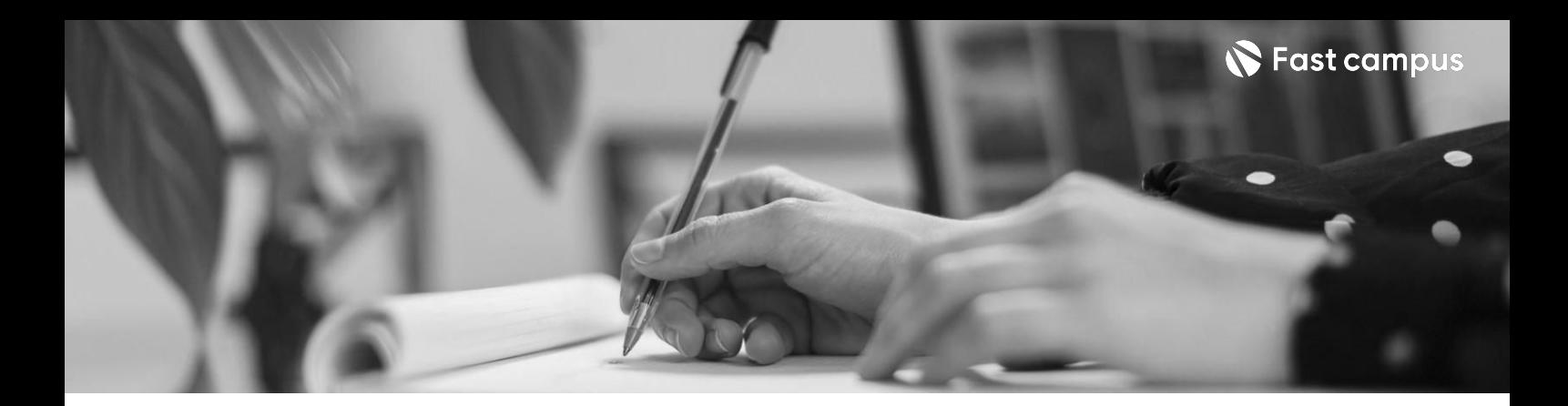

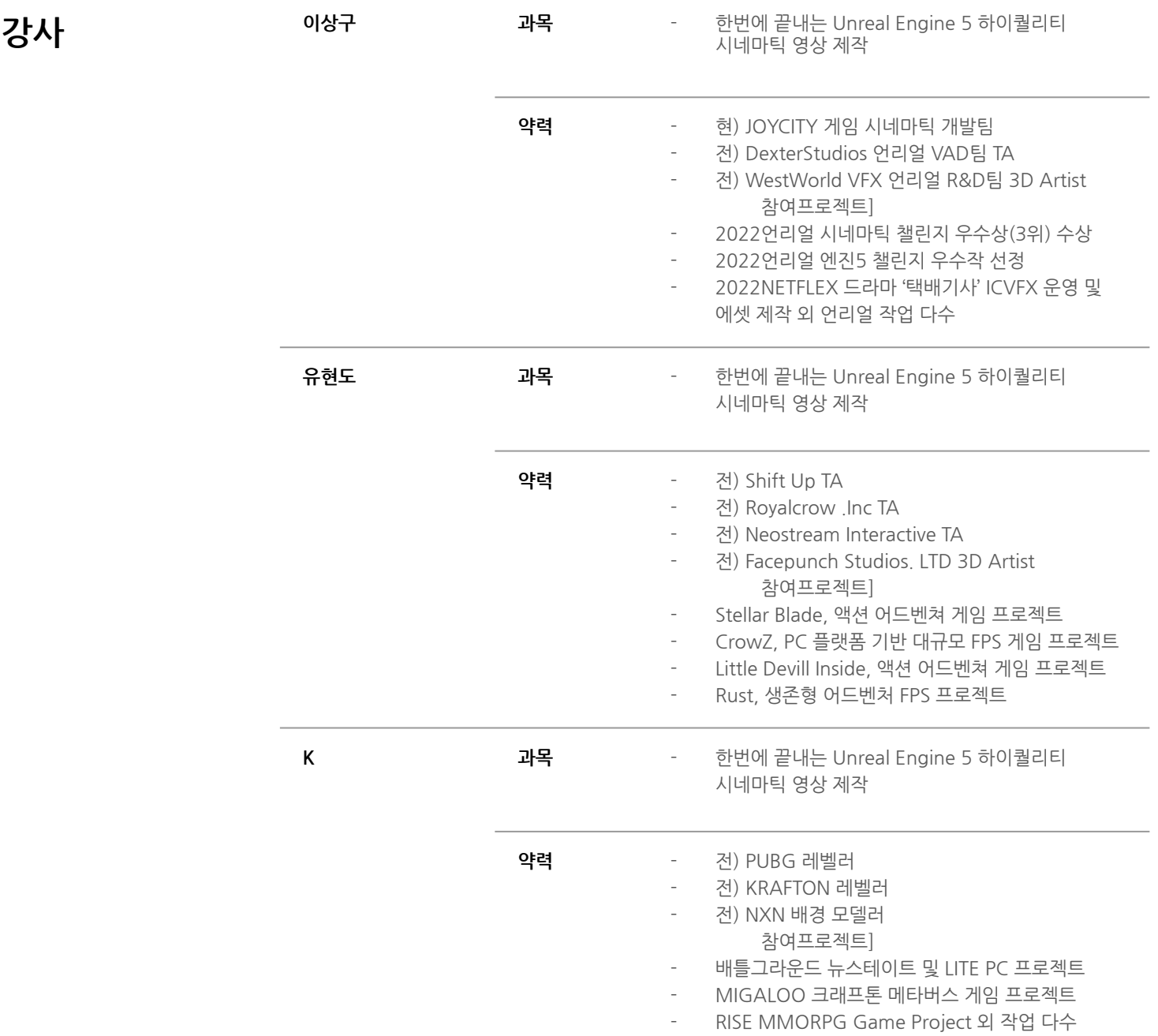

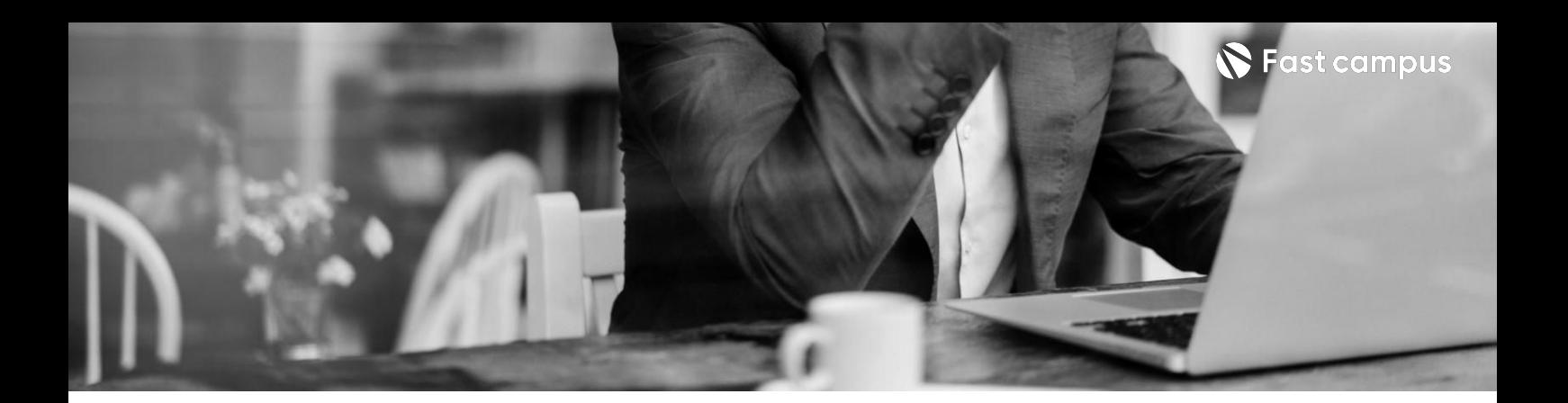

## **01. 언리얼기본**

### **조작과머티리얼 제작**

파트별수강시간04:53:07

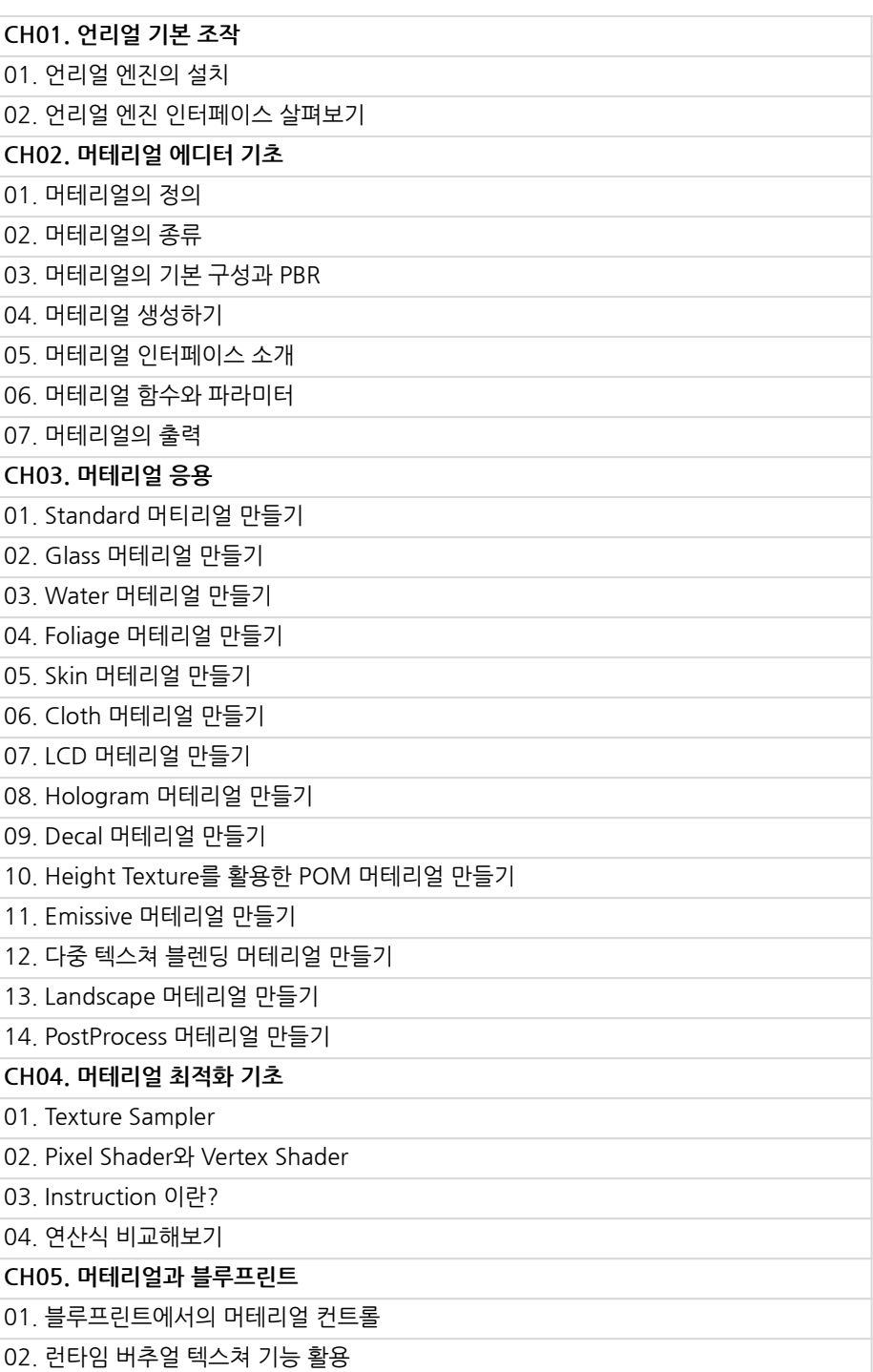

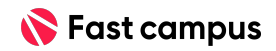

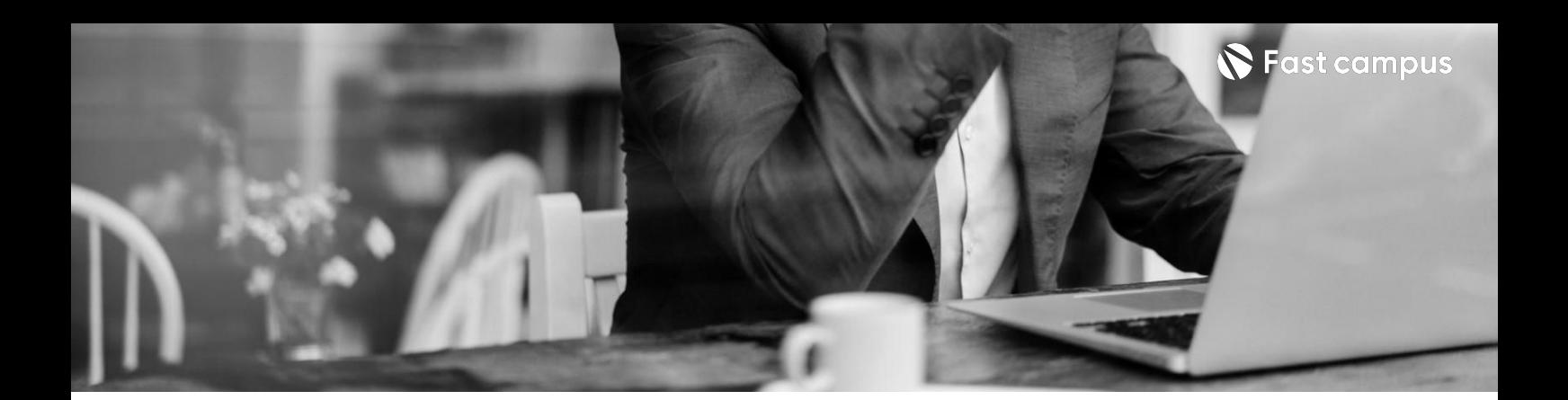

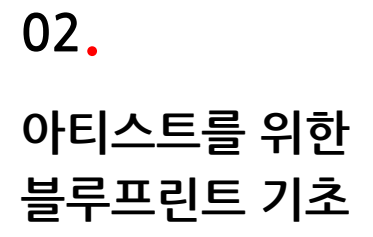

파트별수강시간04:34:12

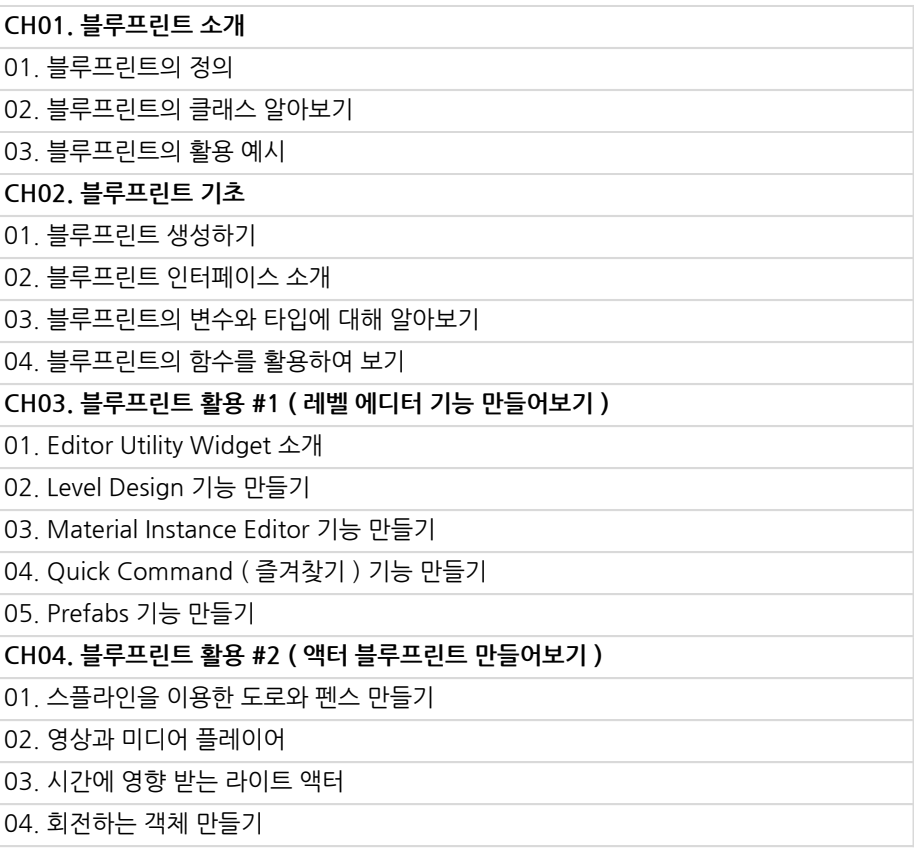

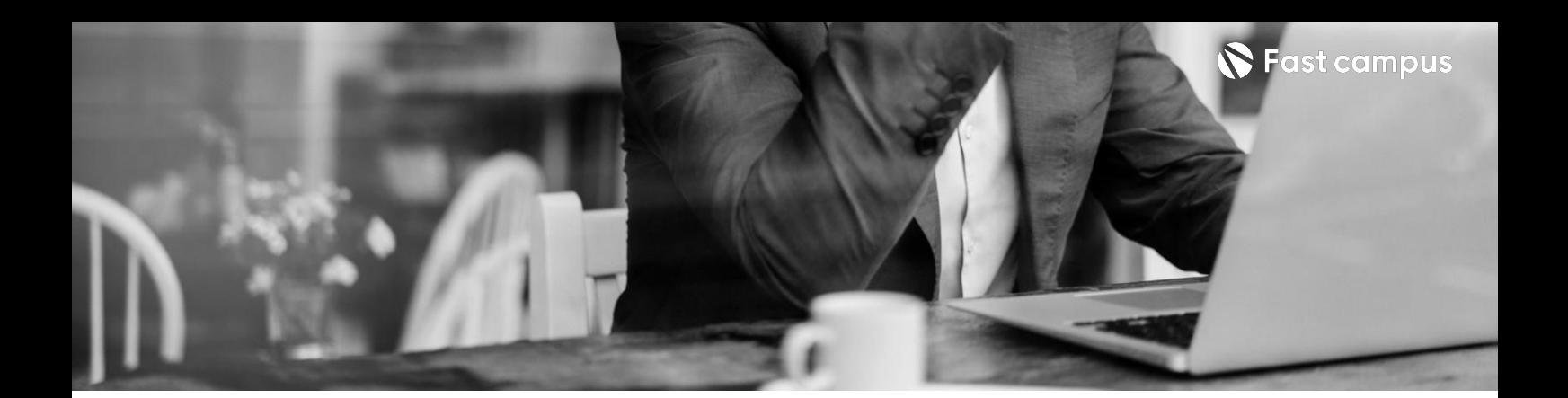

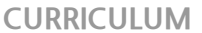

**03.**

**메가스캔을 활용한포스트 아포칼립스레벨 디자인**

파트별수강시간14:38:57

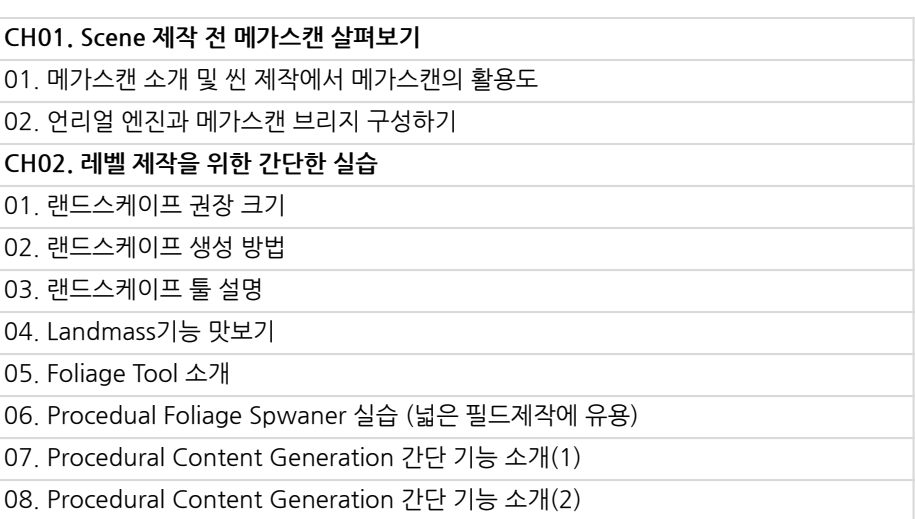

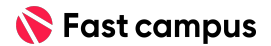

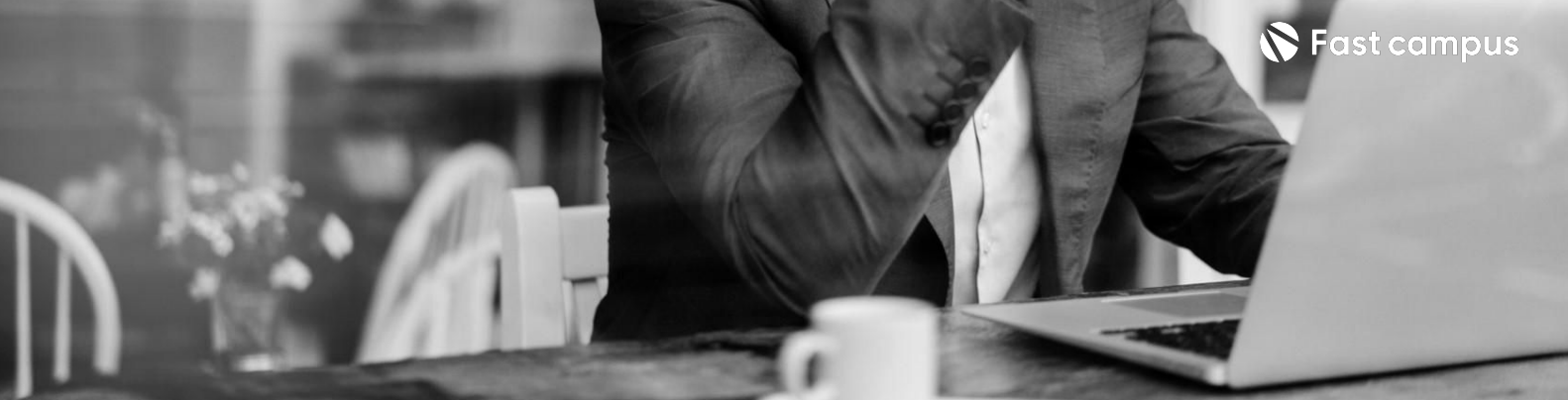

**03.**

**메가스캔을 활용한포스트 아포칼립스레벨 디자인**

파트별수강시간14:38:57

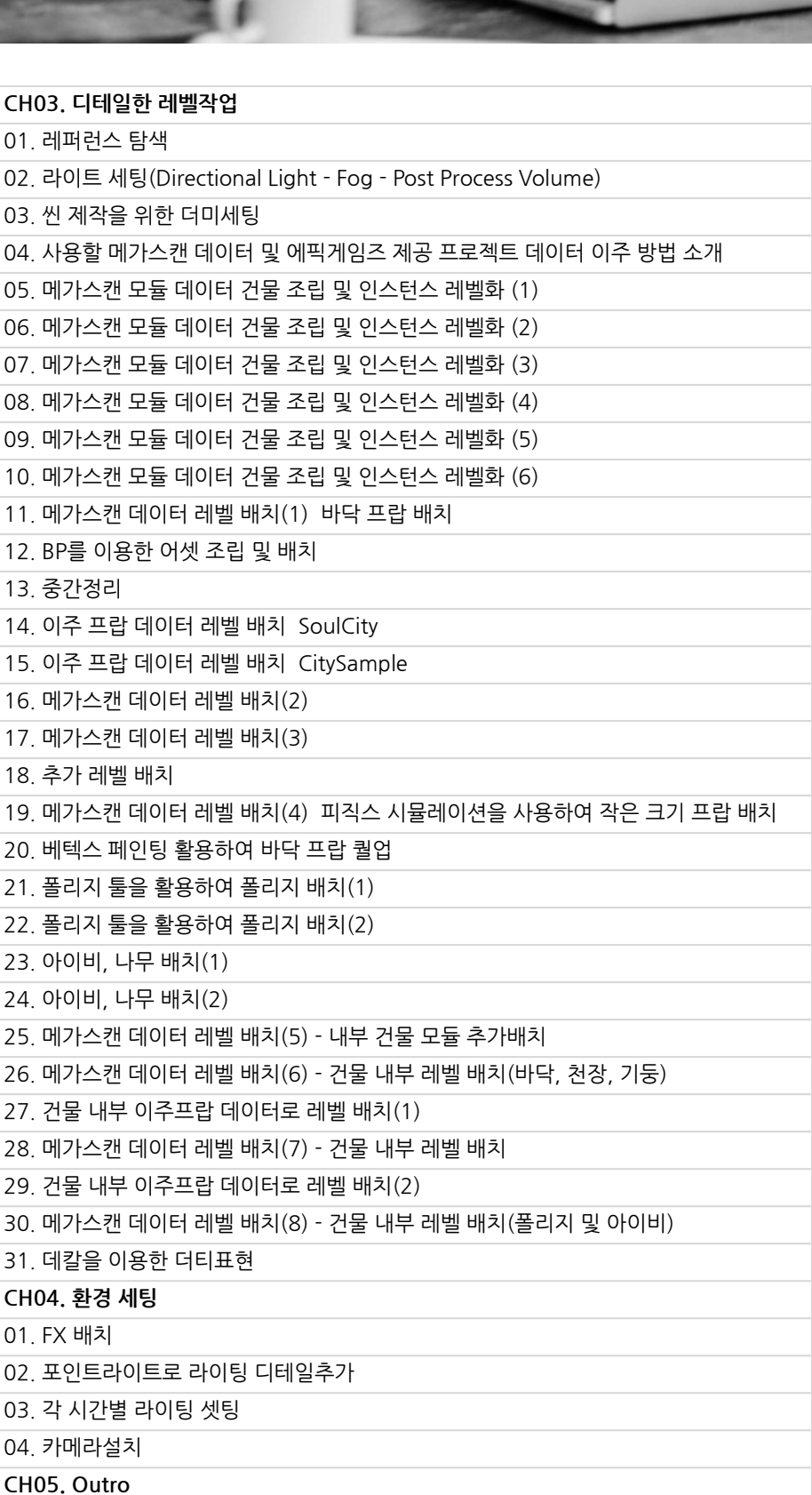

01.Outro

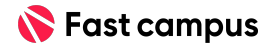

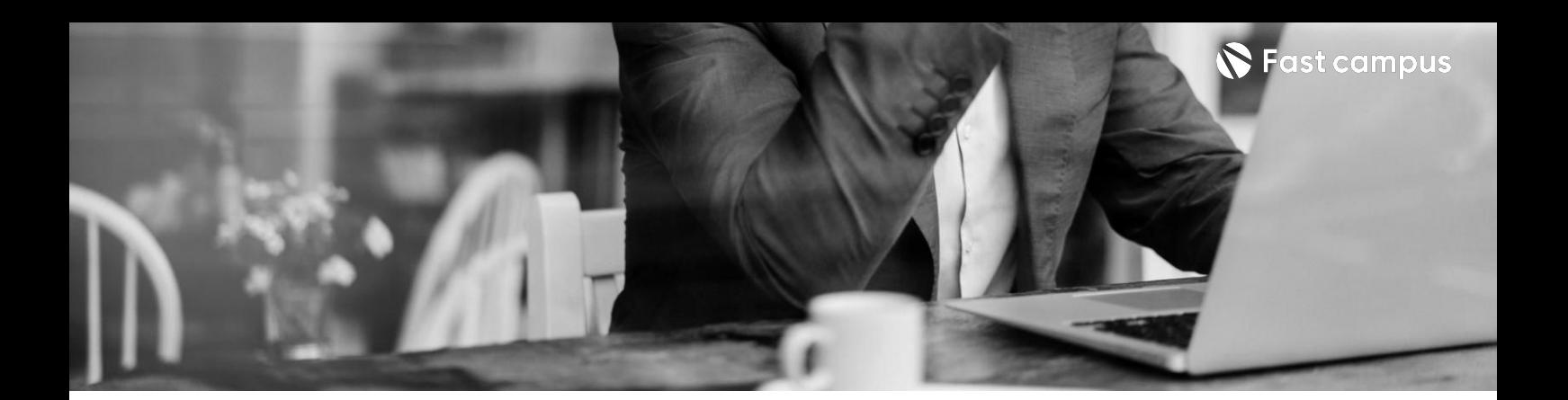

**03.**

**메가스캔을 활용한포스트 아포칼립스레벨 디자인**

파트별수강시간14:38:57

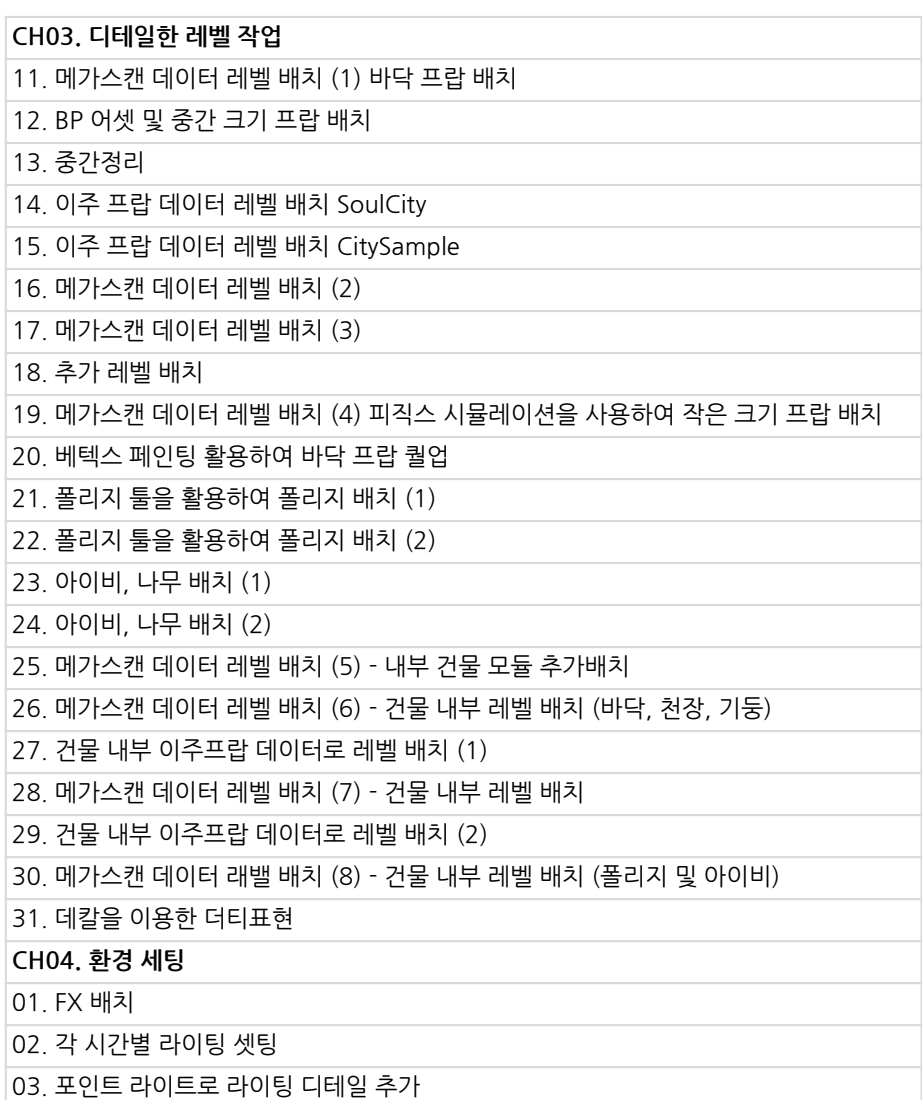

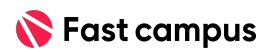

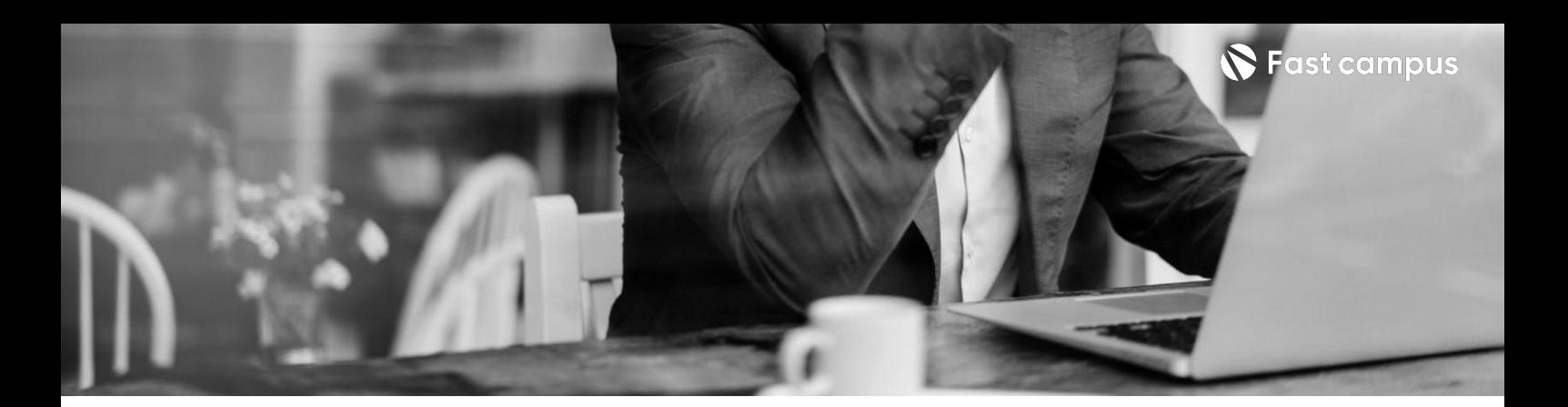

#### **04.**

**리얼타임 시네마틱영상 제작-메타휴먼,** FX, Vehicles, **Lighting**

파트별 수강시간 28:52:52

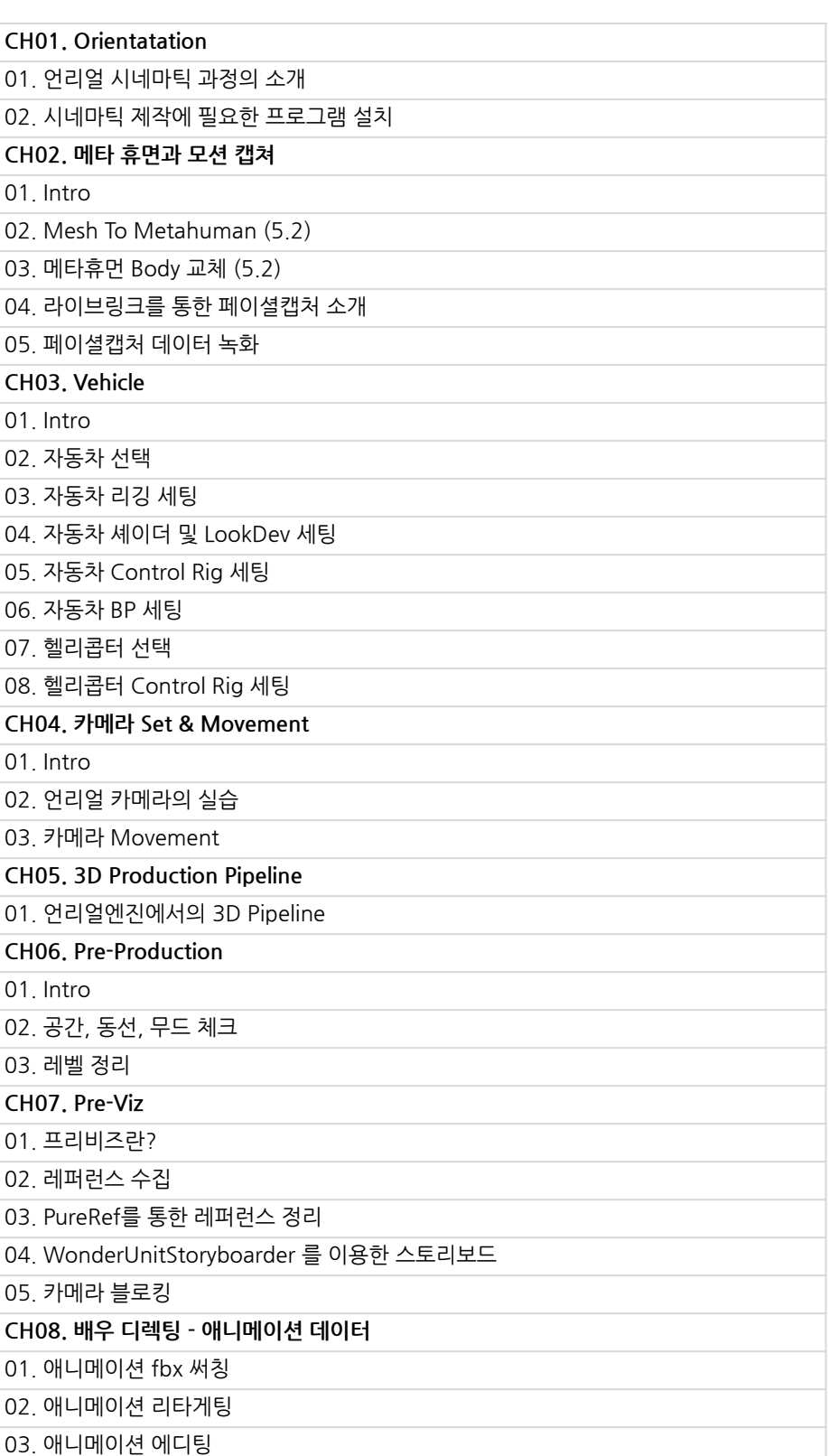

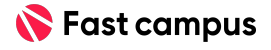

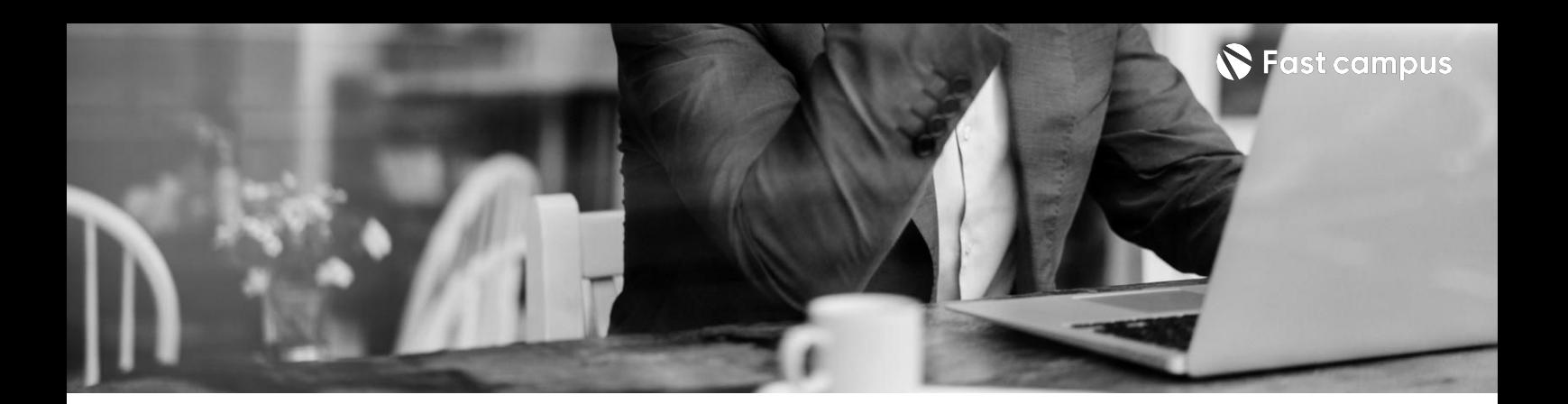

#### **04.**

**리얼타임 시네마틱영상 제작-메타휴먼,** FX, Vehicles, **Lighting**

파트별 수강시간 28:52:52

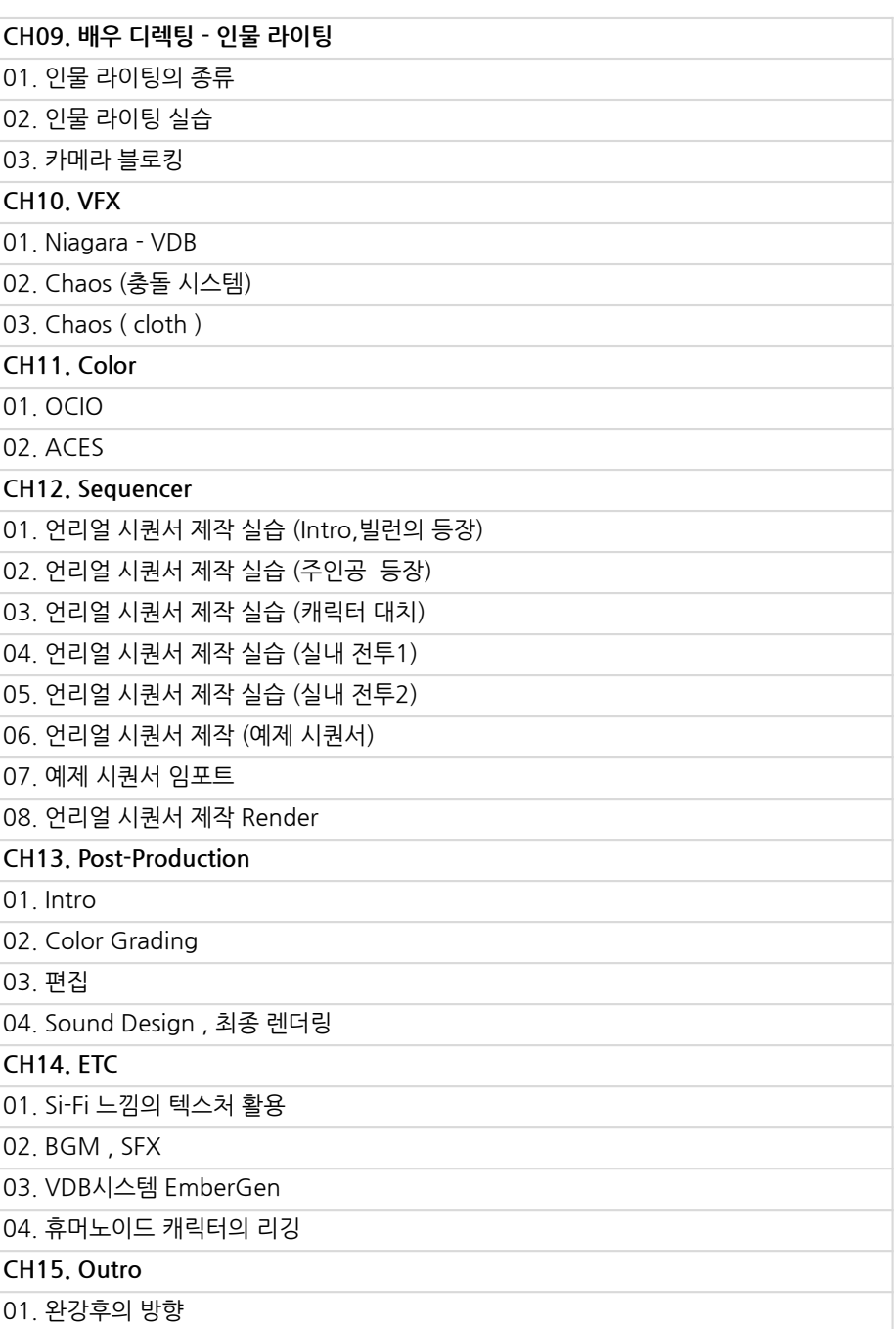

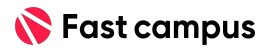

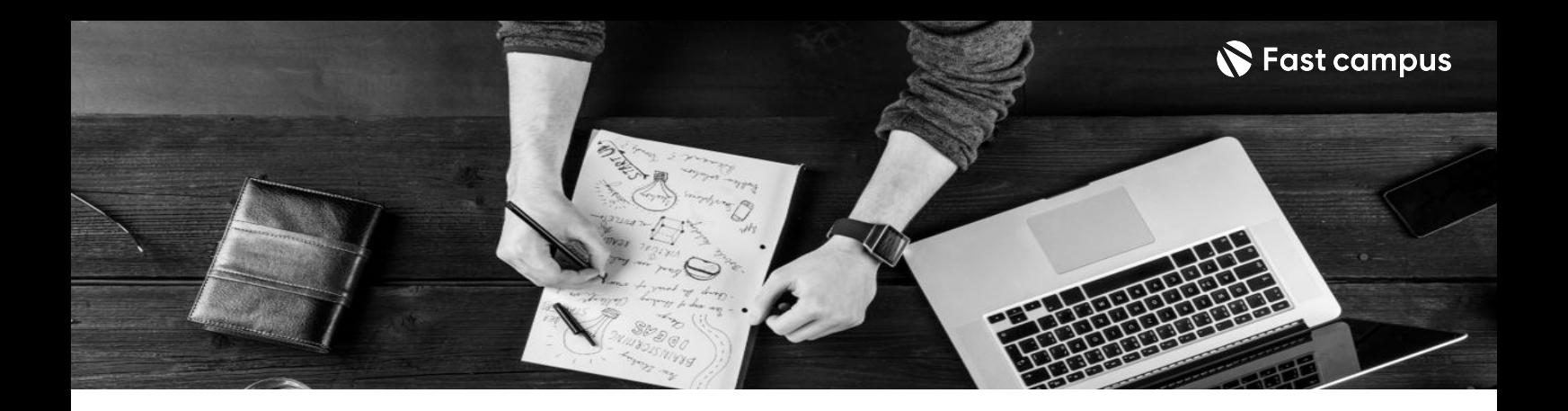

- 주의 사항 상황에 따라 사전 공지 없이 할인이 조기 마감되거나 연장될 수 있습니다.
	- 패스트캠퍼스의 모든 온라인 강의는 아이디 공유를 금지하고 있으며 1개의 아이디로 여러 명이 수강하실 수 없습니다.
	- 별도의 주의사항은 각 강의 상세페이지에서 확인하실 수 있습니다.

- 수강 방법 패스트캠퍼스는 크롬 브라우저에 최적화 되어있습니다.
	- 사전 예약 판매 중인 강의의 경우 1차 공개일정에 맞춰 '온라인 강의 시청하기'가 활성화됩니다.

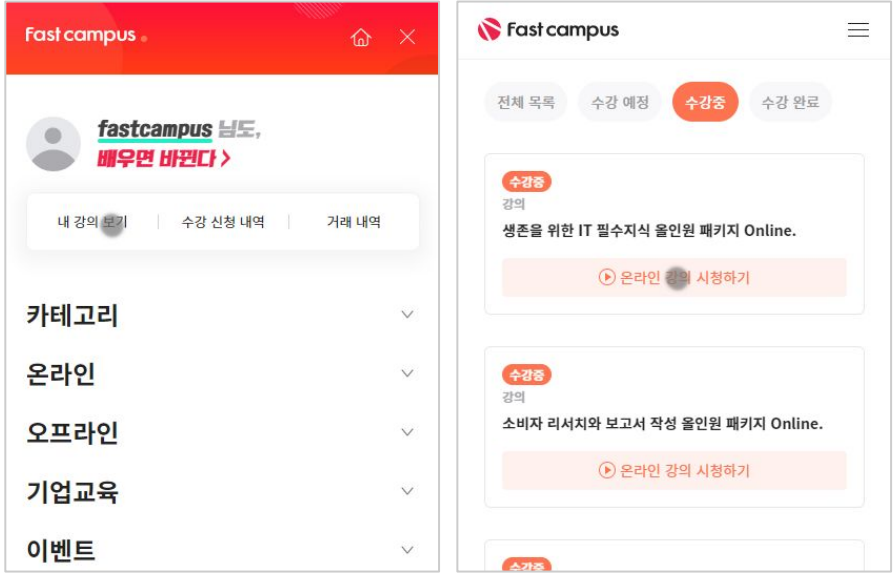

후 <mark>환불 규정</mark> 구축 - 스타인강의는각과정별 '정상수강기간(유료수강기간)'과 정상 수강기간 이후의 '복습 수강기간(무료수강기간)'으로구성됩니다.

#### 환불금액은 실제 결제금액을 기준으로 계산됩니다.

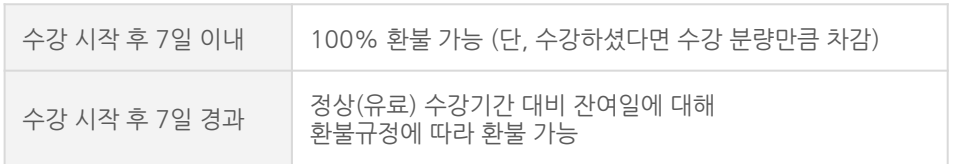

※ 강의별 환불규정이 상이할 수 있으므로 각 강의 상세페이지를 확인해 주세요.